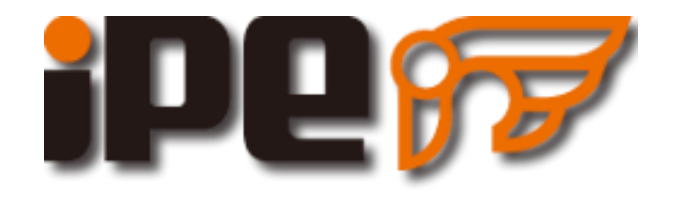

## **Installation Manual**

# **For AUDI RS4-B9**

[WWW.IPE-f1.com](http://www.ipe-f1.com/)

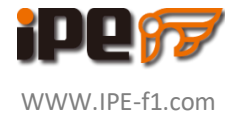

#### **Contents**

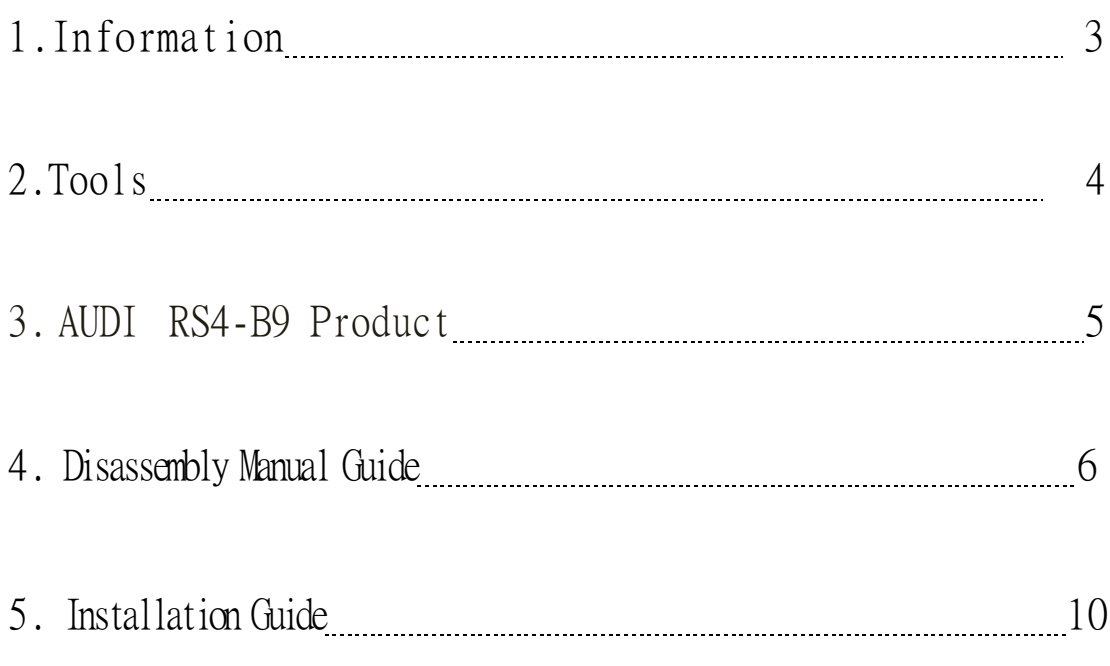

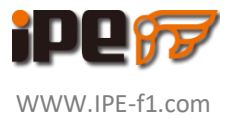

#### **1. Information**

- Please kindly read this manual before the installation.
- Please installed by a trained and certified mechanic.
- The instruction provide all the detail of installing the iPE exhaust. If there is any improper use and disassembly, iPE is not responsible for any loss and personal injury.
- Please follow the torque number when you installing iPE exhaust system.
- Don't forget to clean and remove oil stains before the first engine start to avoid any issue of high temperature.
- iPE exhaust designed based on the factory engine data. If the ECU has been upgraded, may cause some vibration or drone. iPE can provide custom design for these type of situation. Please contact us for more detail.

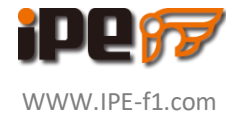

#### **2. Tools**

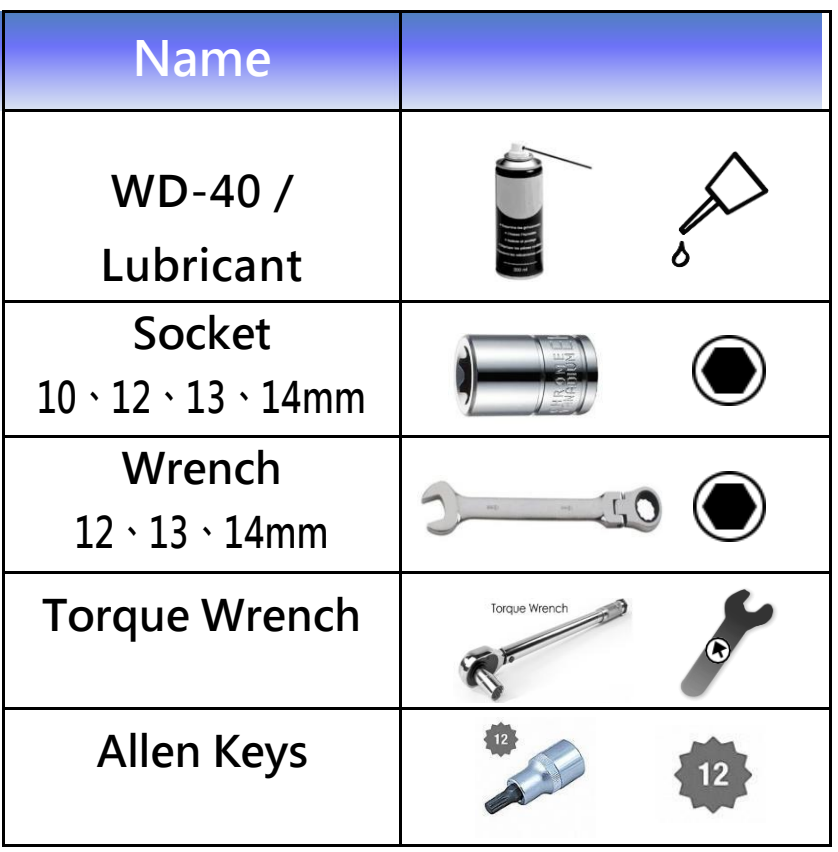

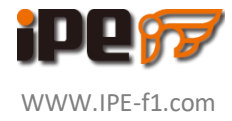

#### **3. Product**

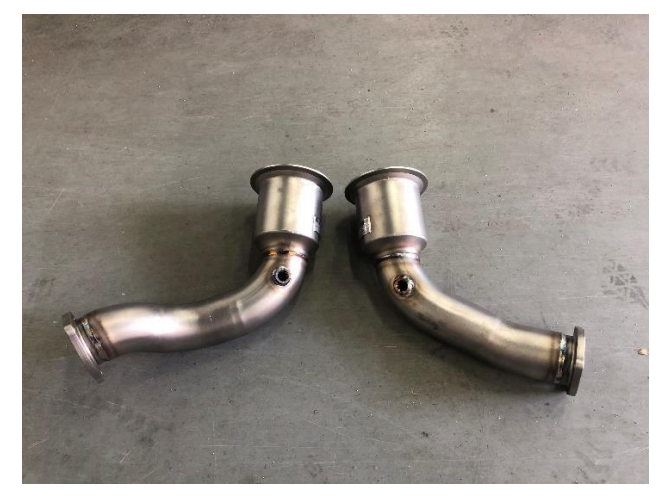

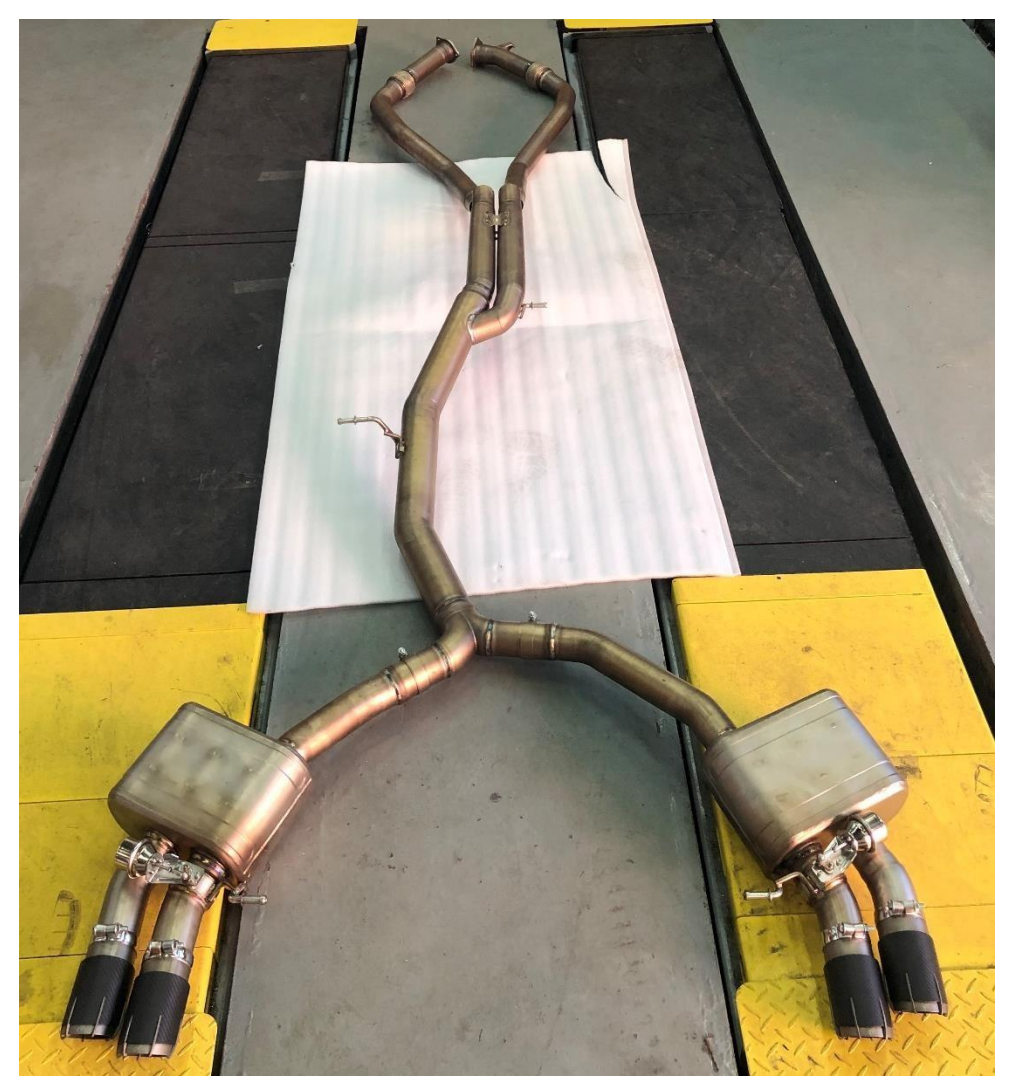

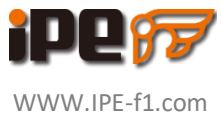

#### **4. Disassemble OEM exhaust**

- $\bullet$  Remove the exhaust support  $\circ$  (A)
- Release the factory clamp and remove the catback section。(B)
- unplug the factory valve control motor。

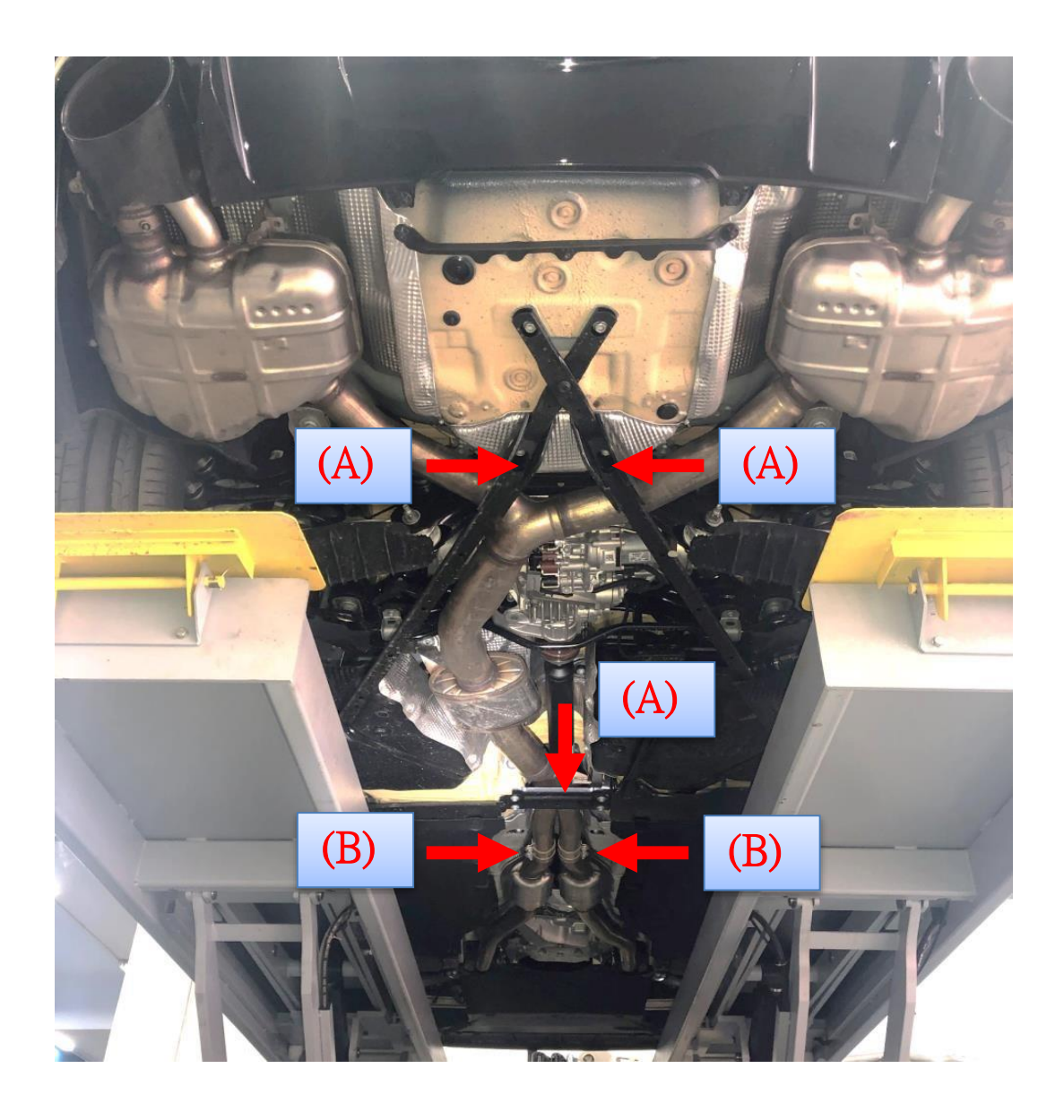

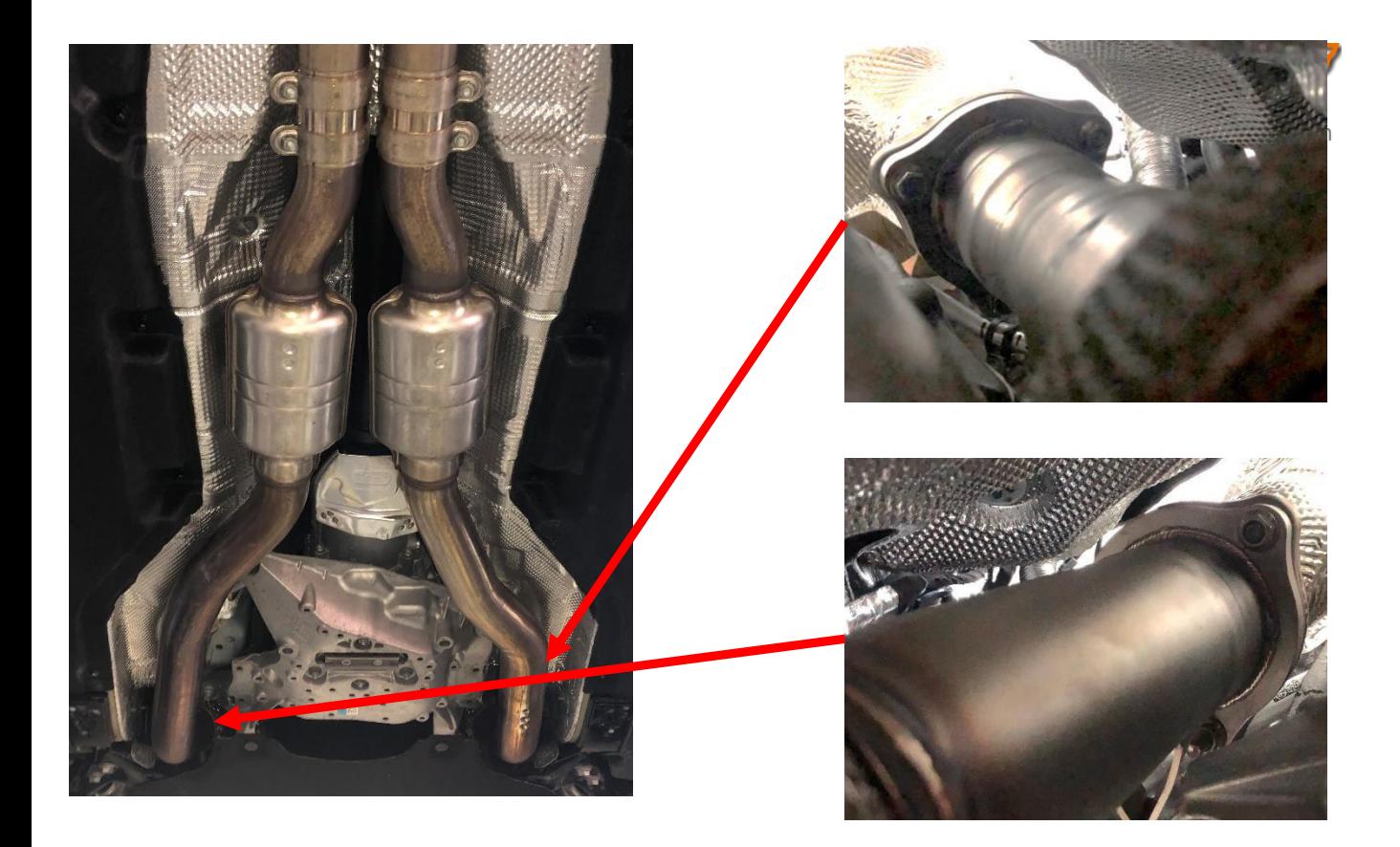

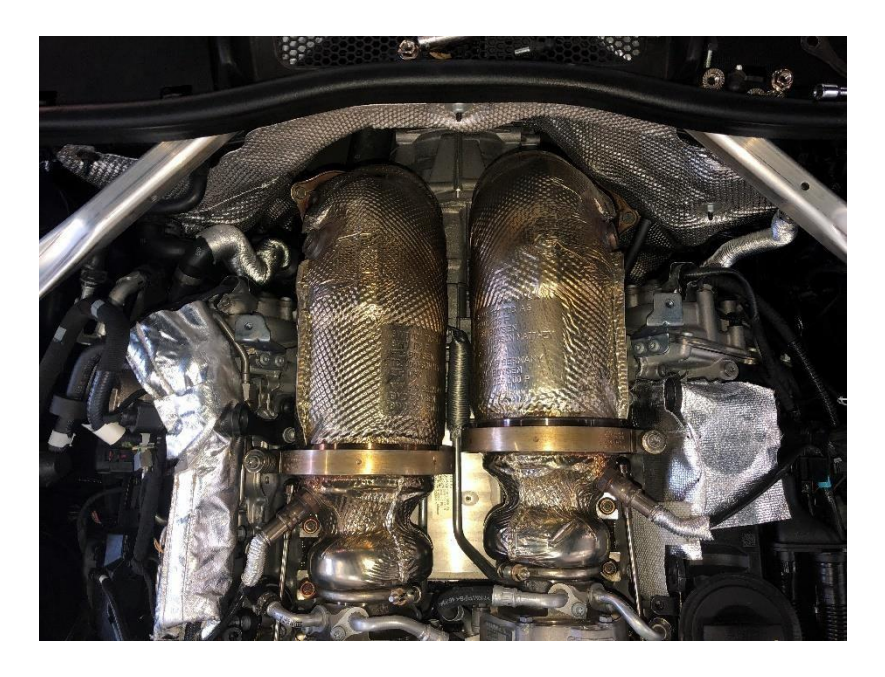

Remove factory front pipe.

Remove engine cover and factory downpipe.

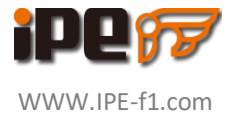

### **5. Instruction for iPE exhaust**

 Install the downpipe and make sure the screw are locked.

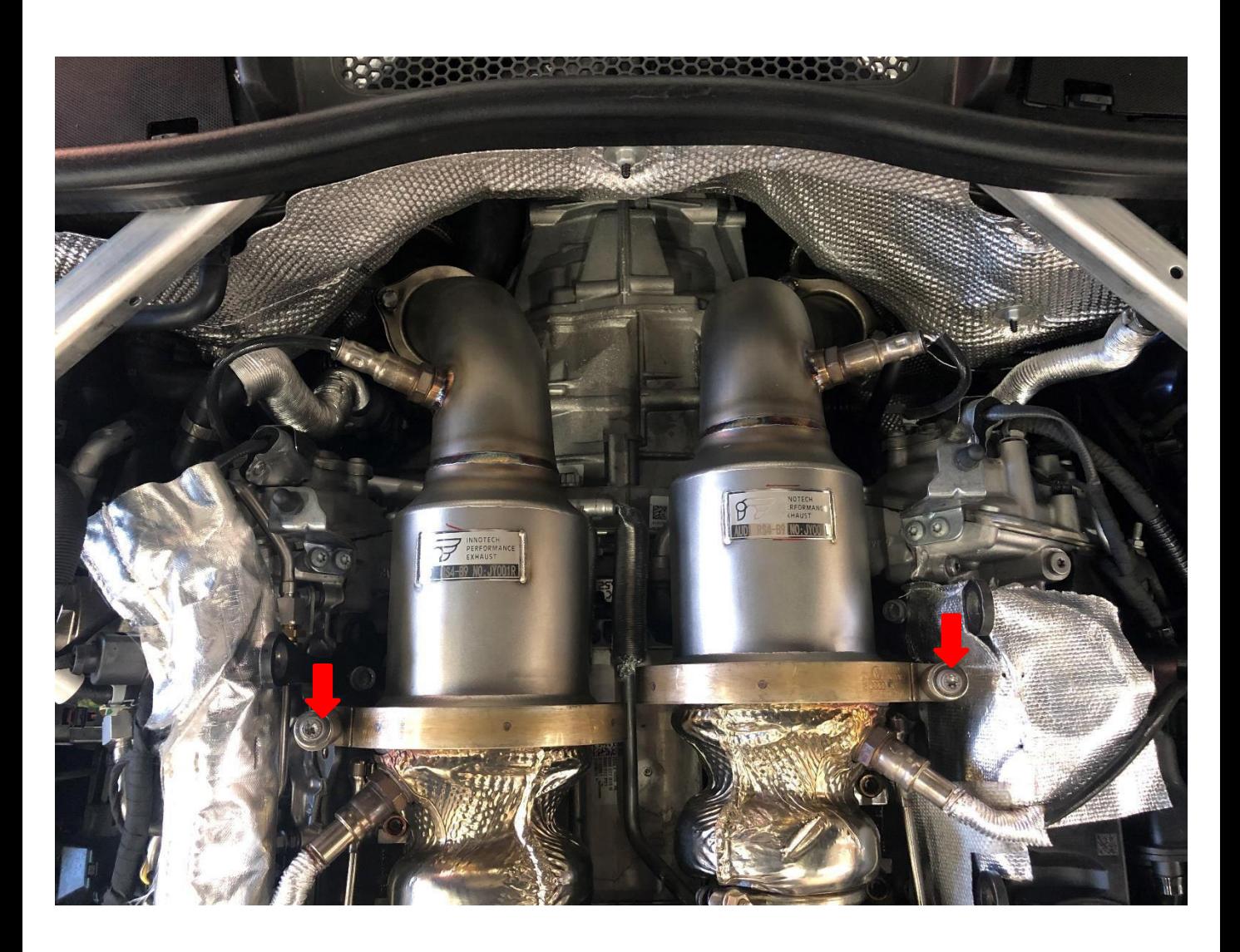

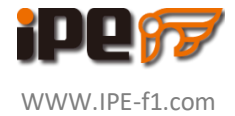

- Install the frontpipe, midpipe and the valvetronic muffler and tie all the screws and the clamps.
- Relocated the factory exhaust supports and the undercover.

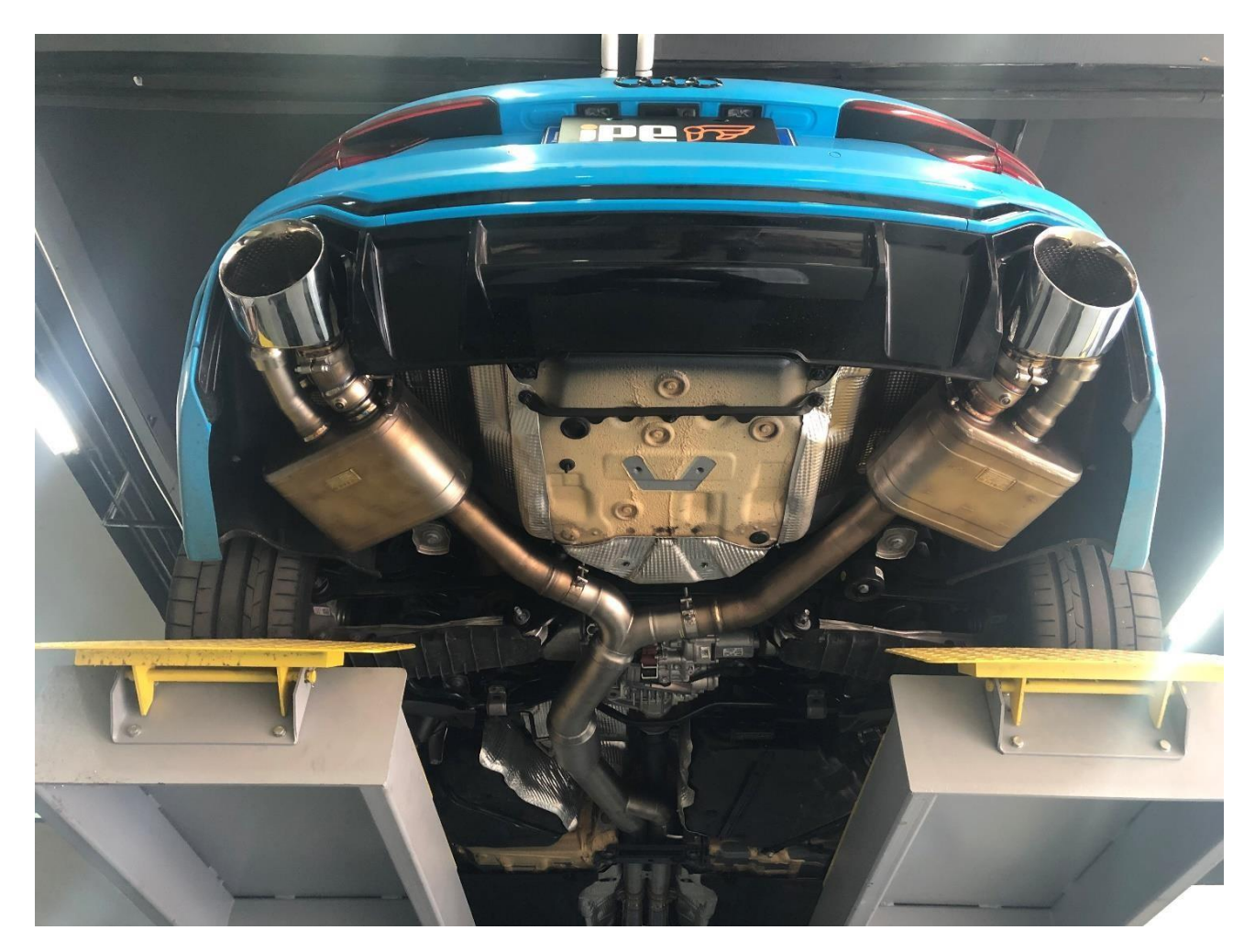

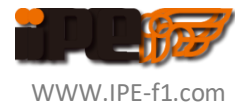

#### **6. iPE valvetronic system**

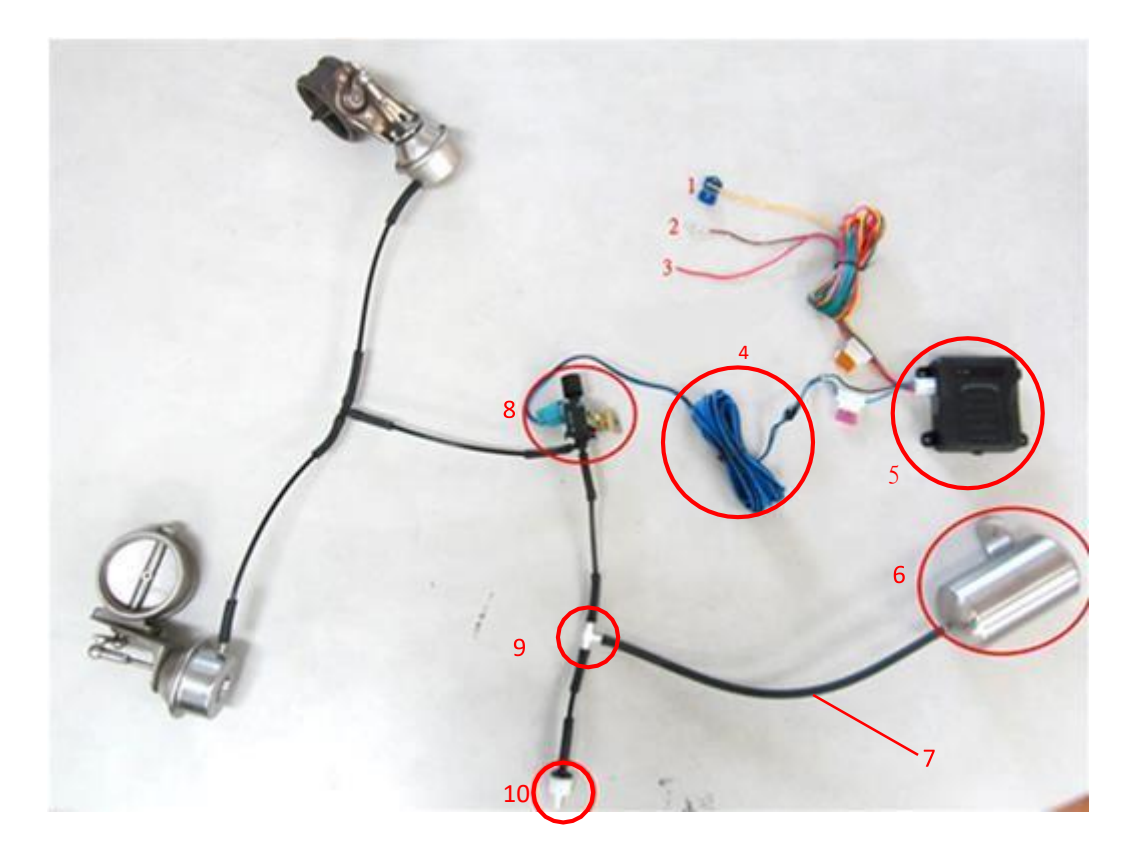

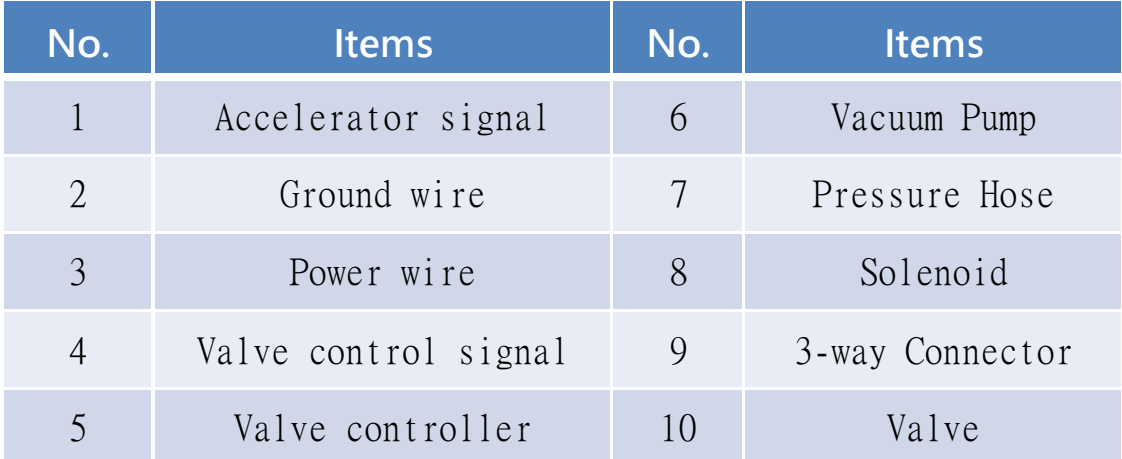

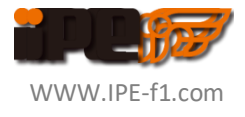

#### **7. OBD Controller**

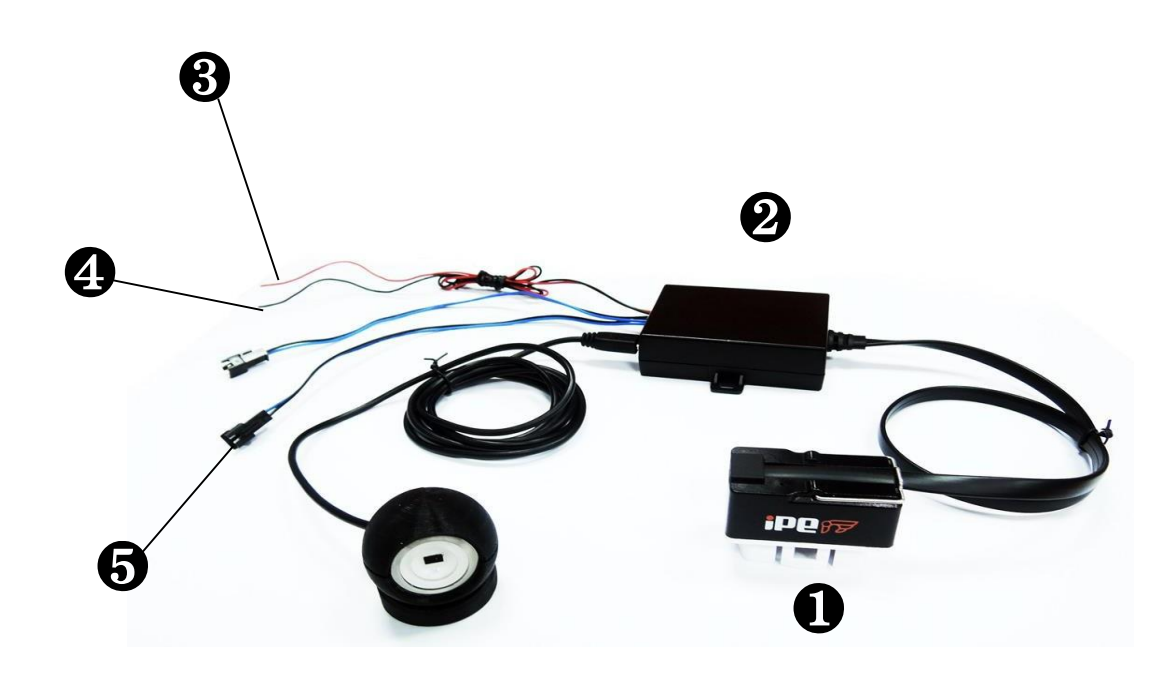

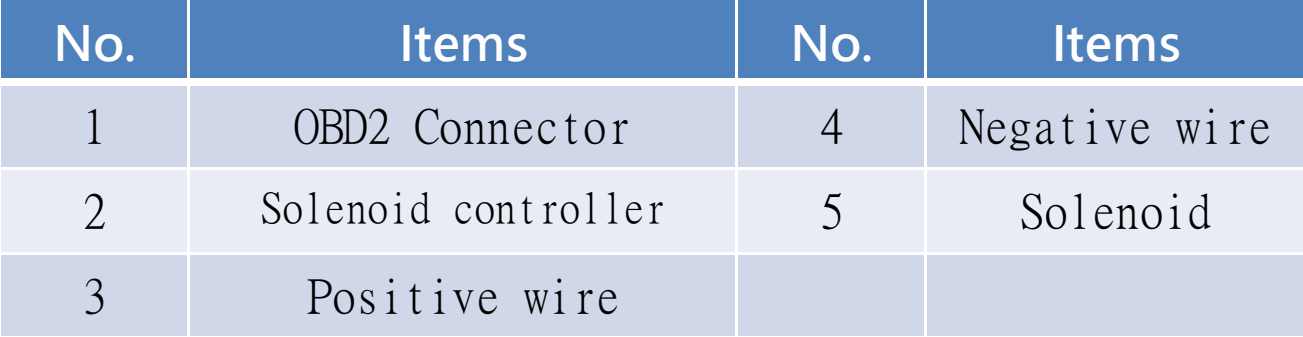

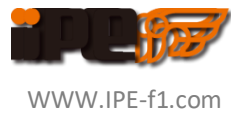

#### Install the vacuum pump and the solenoid

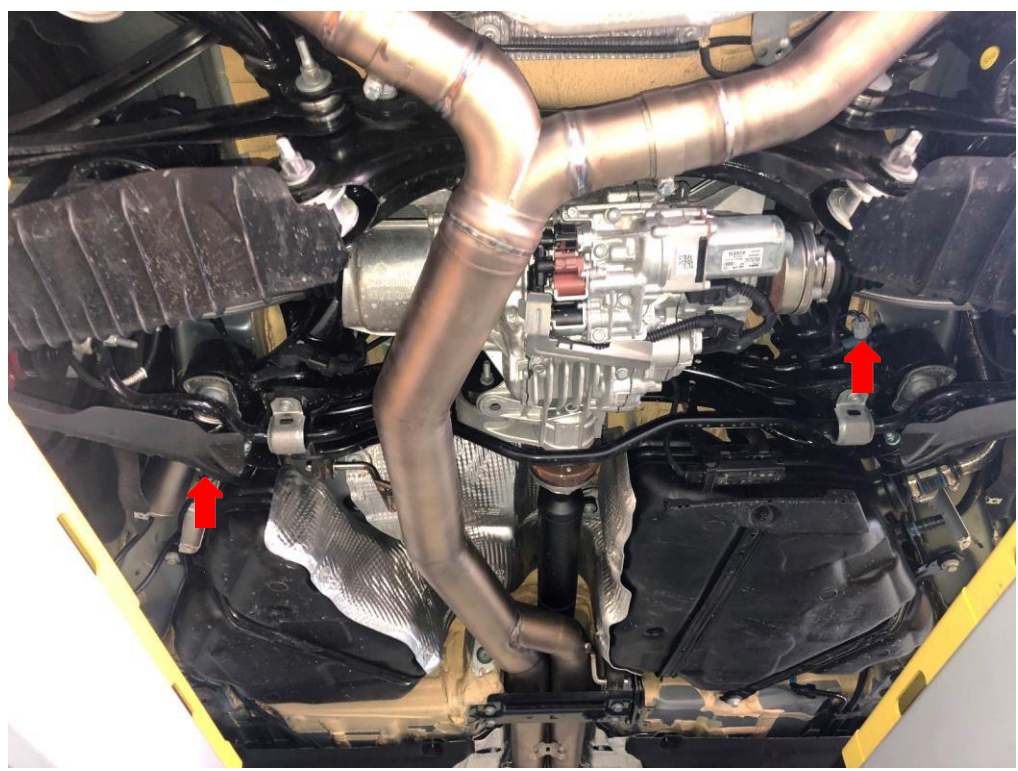

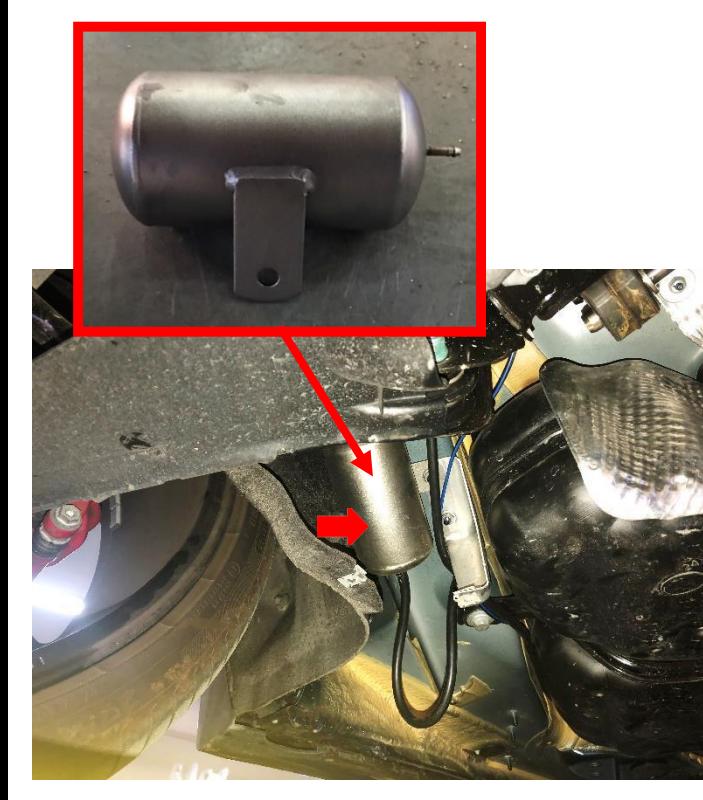

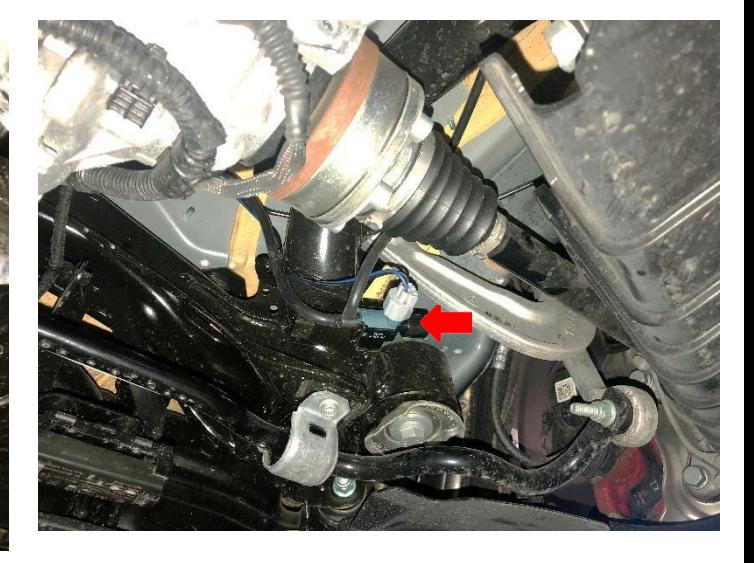

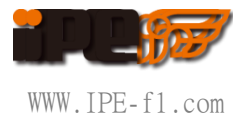

• Remove the vacuum hose and connect to the one way vacuum valve.

 Connect the one way valve to vacuum pump and use the 3 way connector connect to the solenoid. Use a 3 way hose connect the solenoid to the valvetronic muffler.

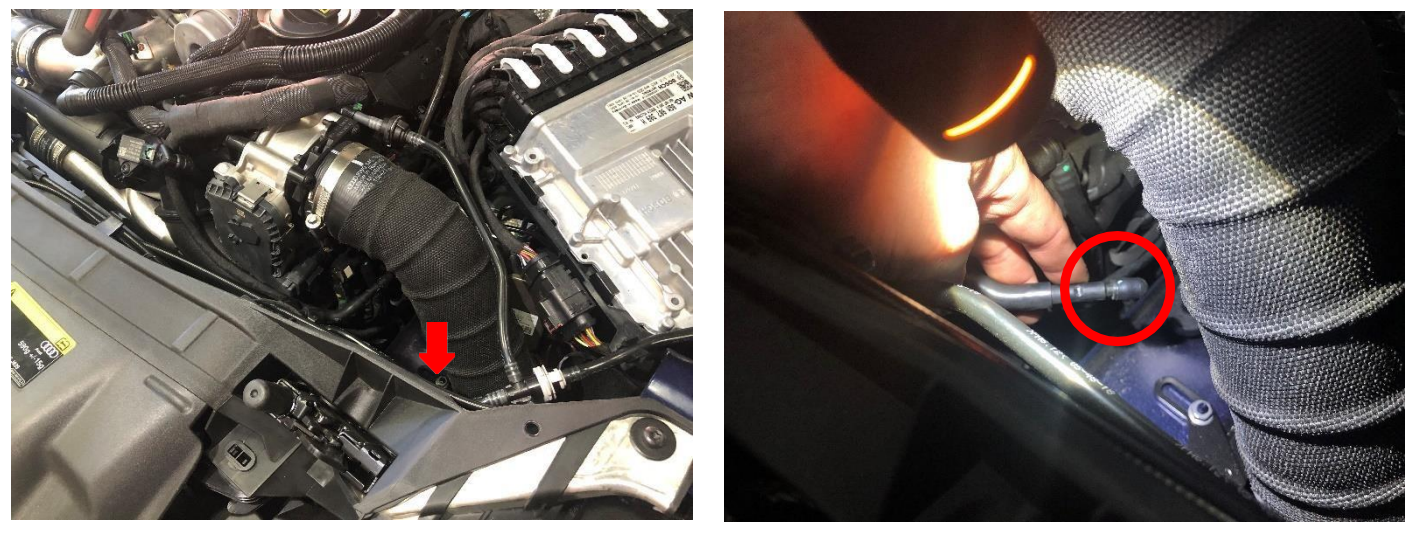

 Connect the solenoid controller (blue and black) through firewall to driver side and connect the controller.

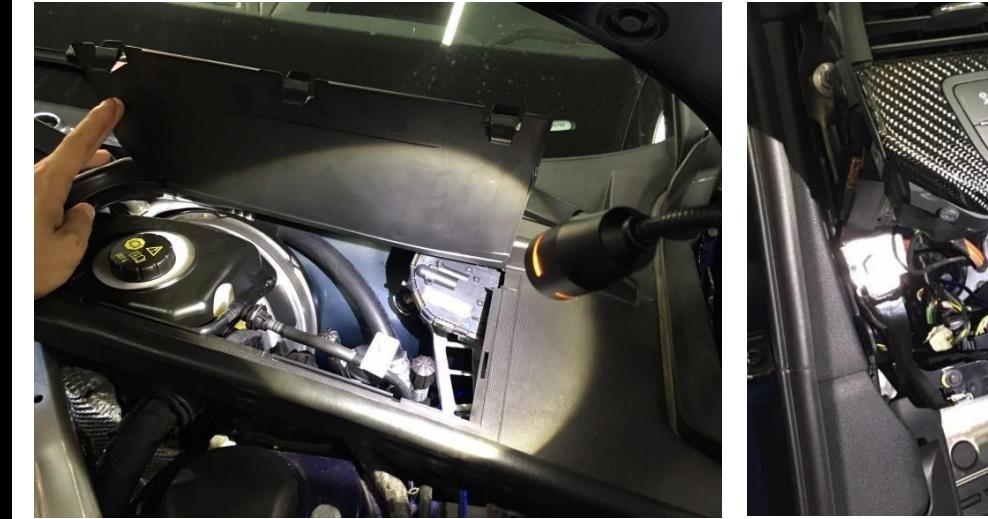

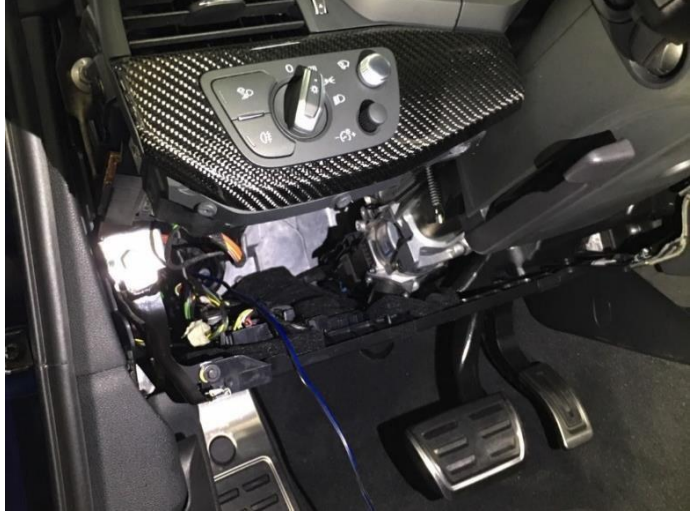

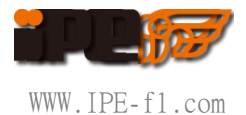

 Check the power source in the fuse box located at the driver side and connect the red wire and connect the negative wire to the ground.

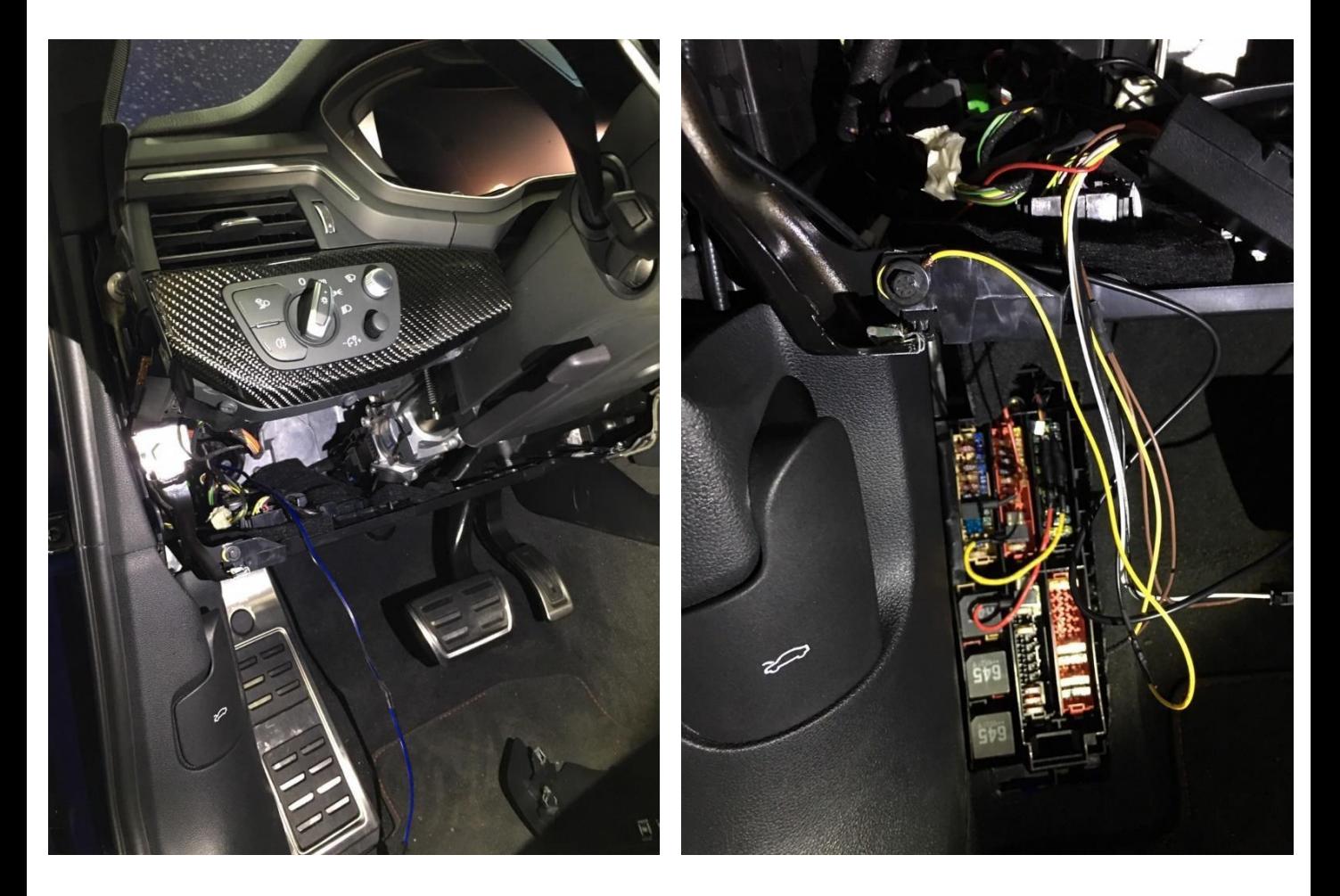

 Start the engine to make sure the valve works properly and restore the covers.